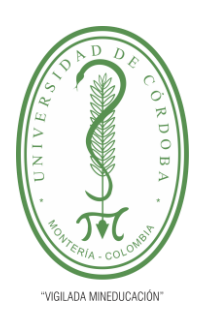

**UNIDAD DE PLANEACIÓN Y DESARROLLO**

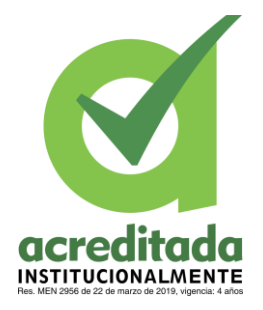

Montería, marzo de 2022

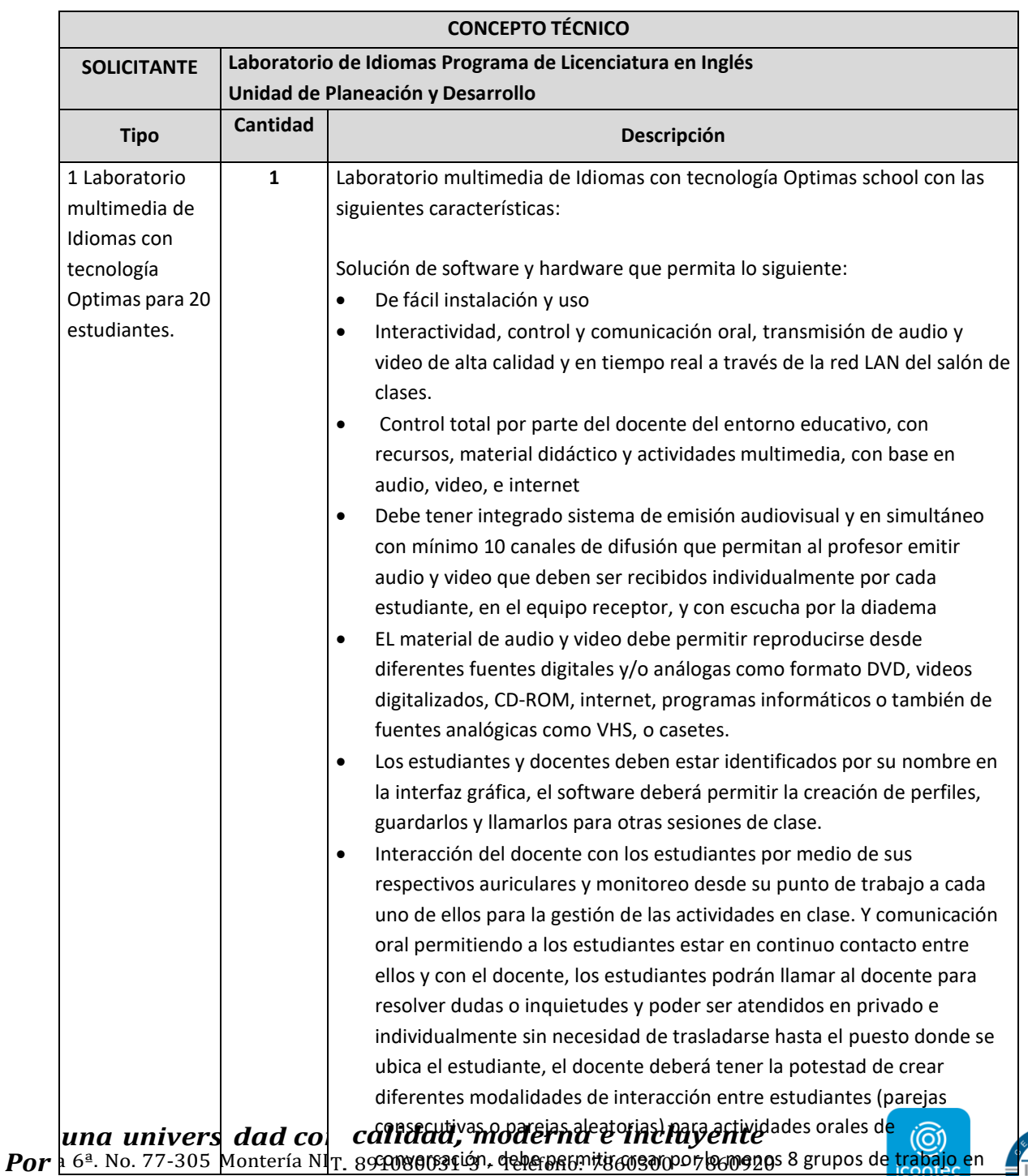

**ISO 9001** 

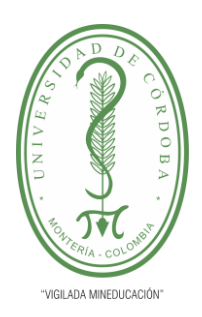

**UNIDAD DE PLANEACIÓN Y DESARROLLO**

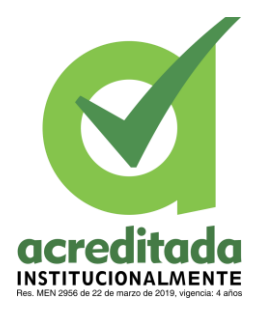

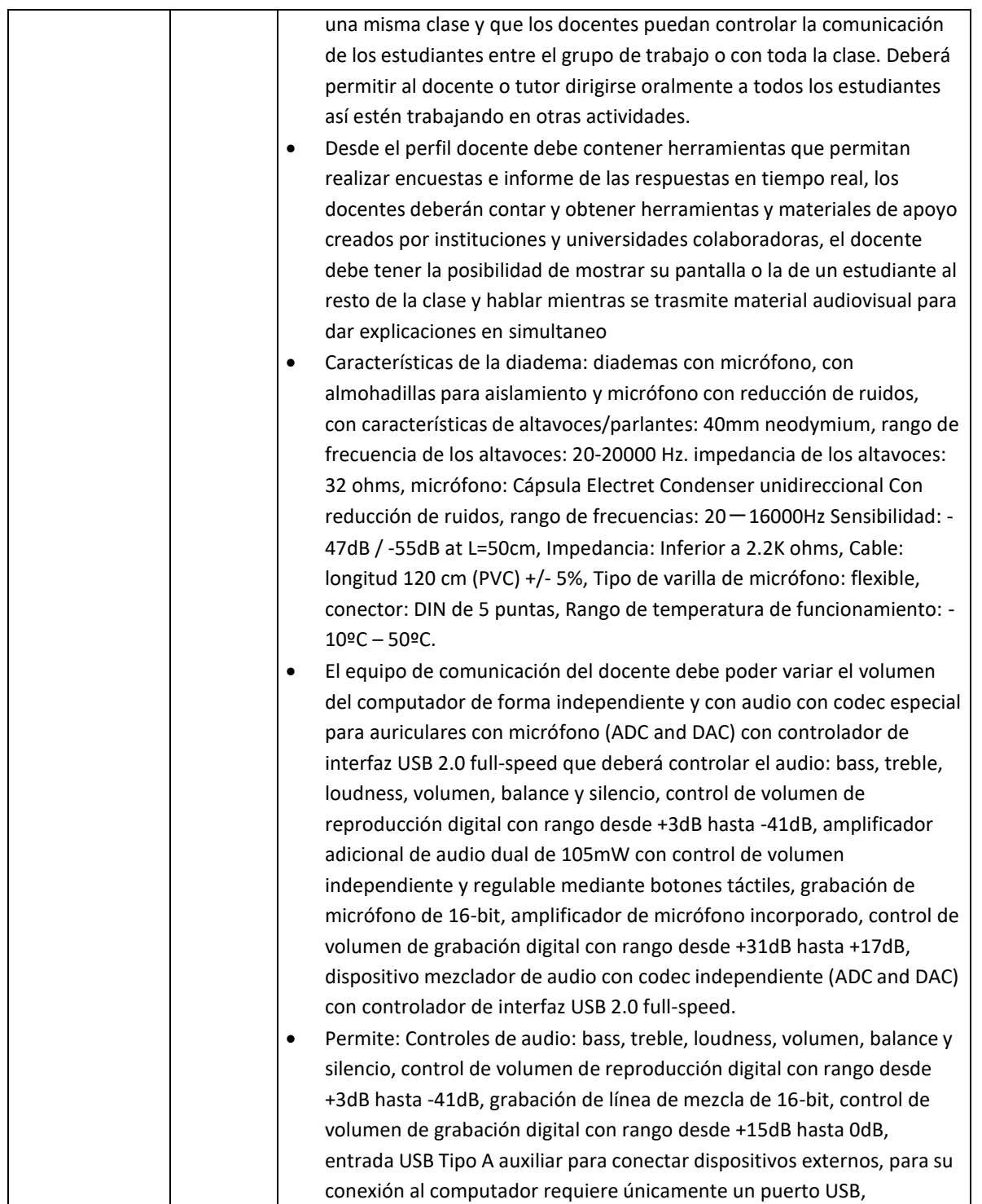

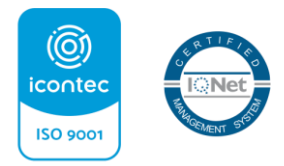

Certificado SC 5278-1

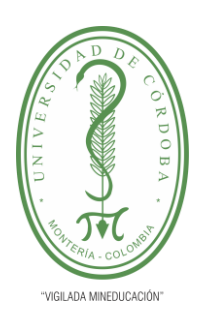

**UNIDAD DE PLANEACIÓN Y DESARROLLO**

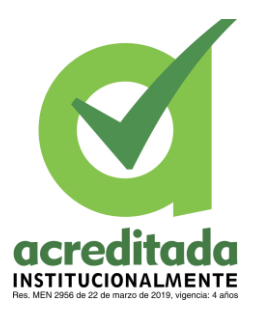

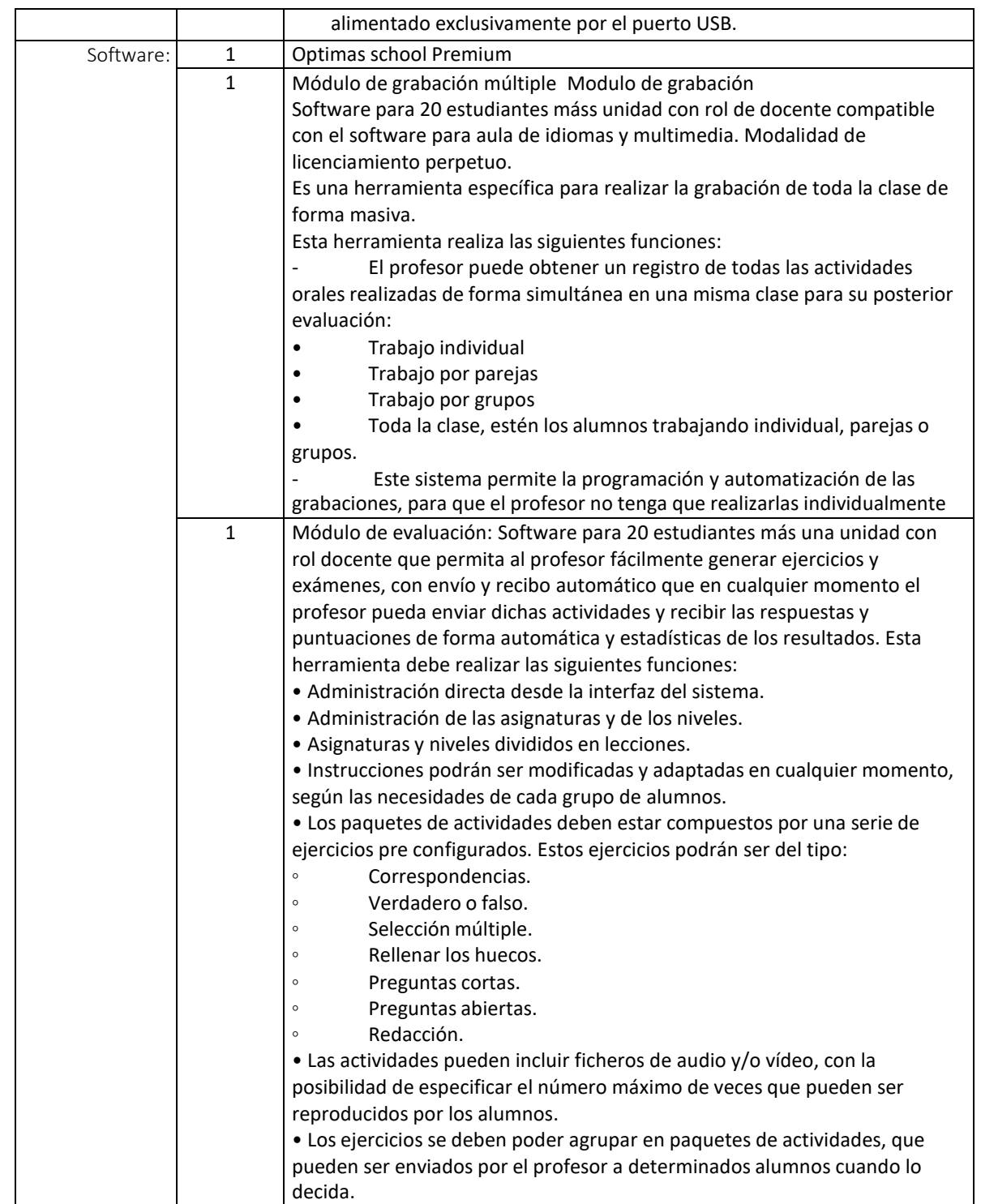

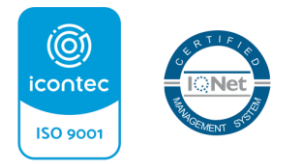

Certificado SC 5278-1

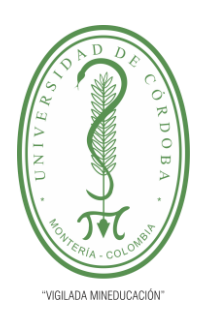

**UNIDAD DE PLANEACIÓN Y DESARROLLO**

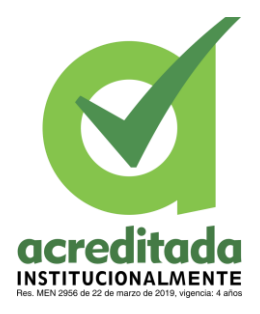

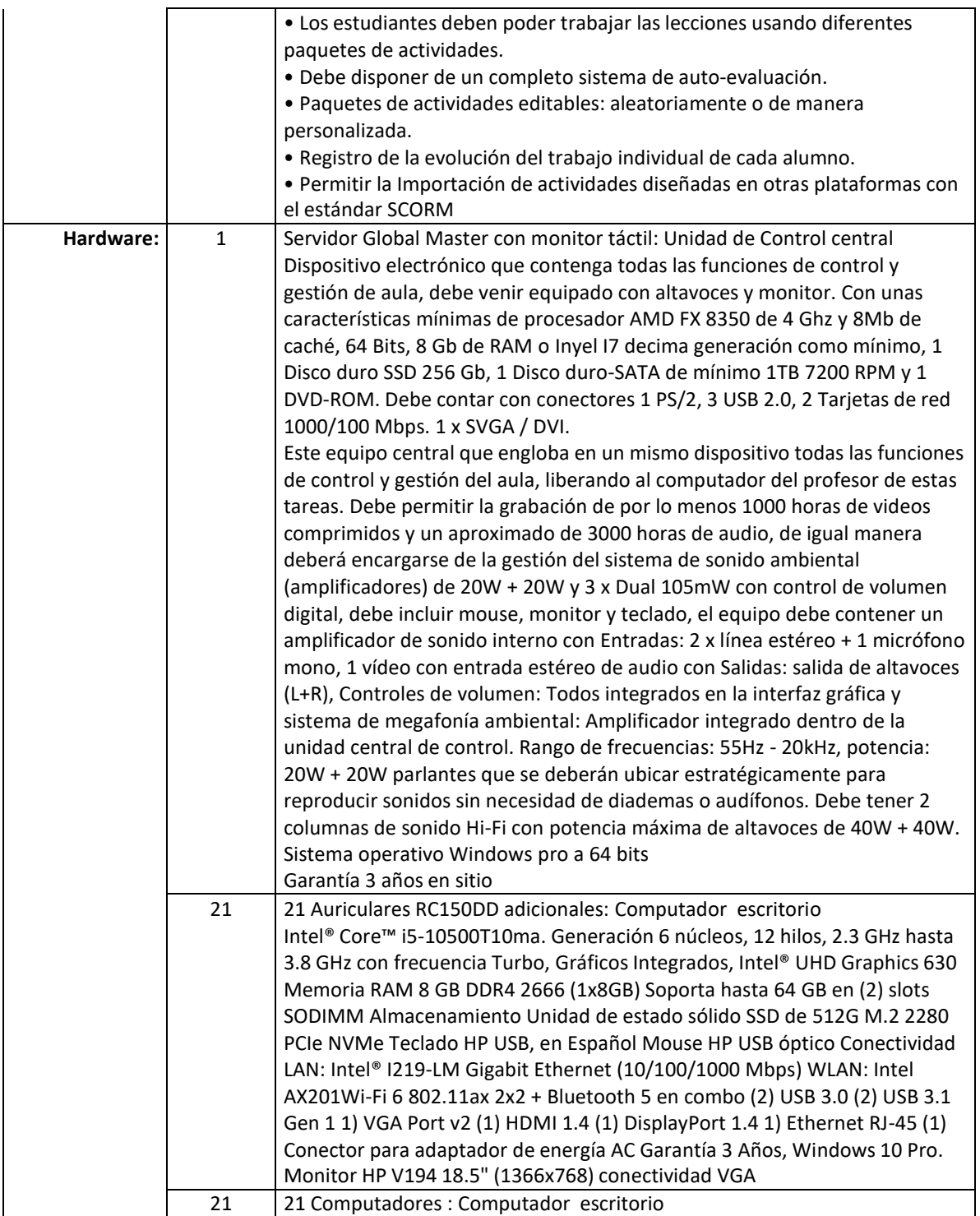

*Por una universidad con calidad, moderna e incluyente* Carrera 6ª. No. 77-305 Montería NIT. 891080031-3 - Teléfono: 7860300 - 7860920 **[www.unicordoba.edu.co](http://www.unicordoba.edu.co/)**

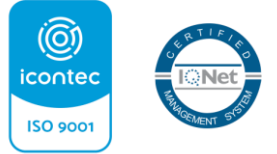

Certificado SC 5278-1

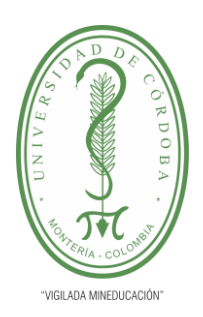

**UNIDAD DE PLANEACIÓN Y DESARROLLO**

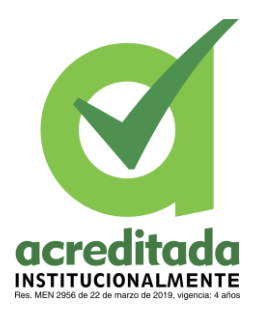

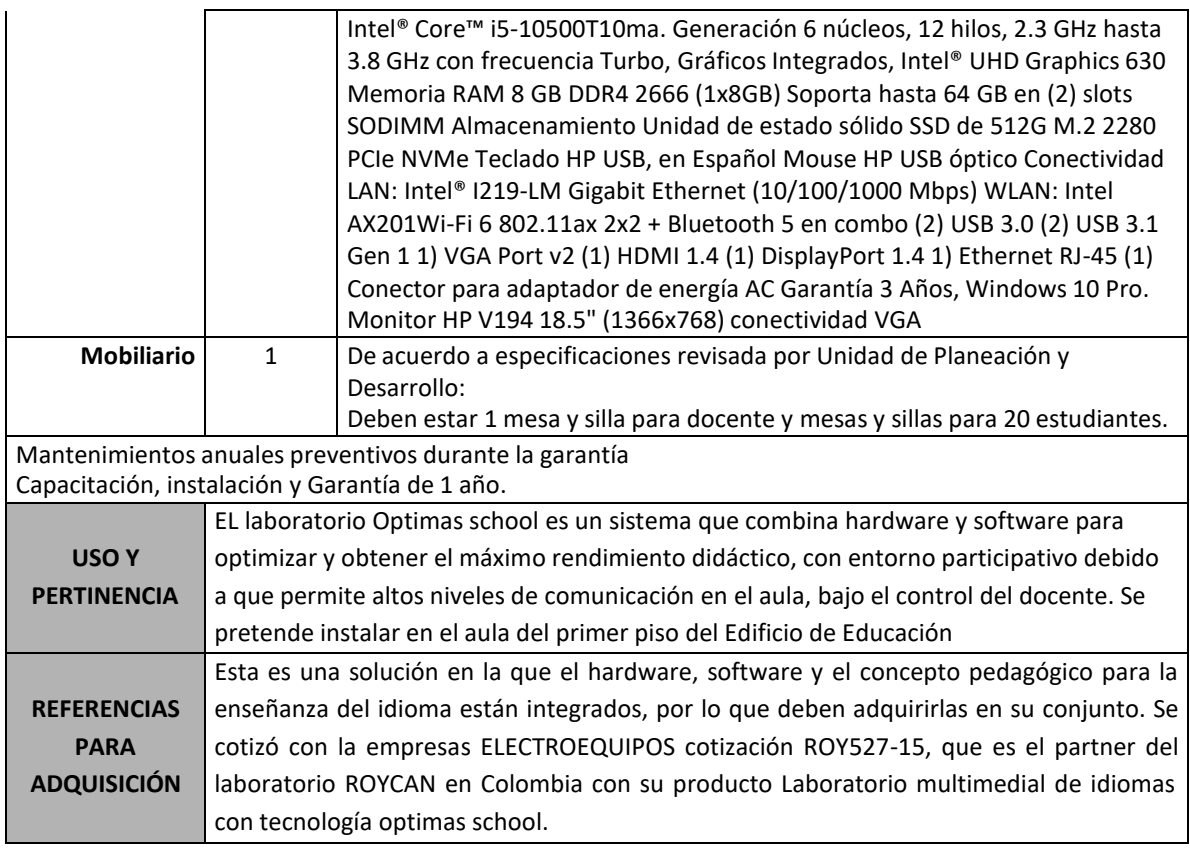

Atentamente,

Firmado digitalmenta por<br>666849dd-171d-4d5a-8ae4-c2e9a05e9b8<br>CN-c6c649dd-171d-4d5a-8ae4-c2e9a05e9b8<br>Razón: Firmado por Erika Restrepo<br>-ConceptotécricoLabidiomas<br>Féxita: 2021-06-21 17:52-06<br>Féxita: 2021-06-21 17:52-06<br>Féxit Erika Vanesa Restrepo Urzola Líder Proceso de Gestión del Desarrollo Tecnológico c6c649dd-171 d-4d5a-8ae4 c2e9a05e9bf8

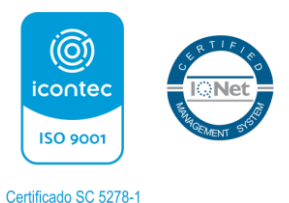